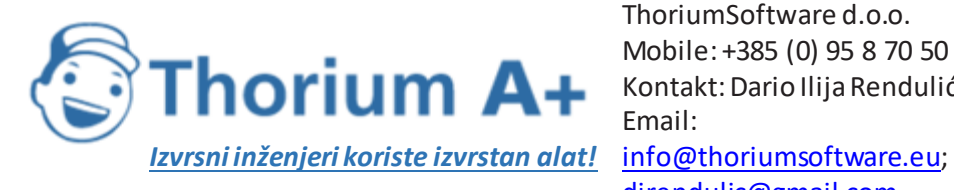

ThoriumSoftware d.o.o. Mobile: +385 (0) 95 8 70 50 70 Kontakt: Dario Ilija Rendulić Email: [direndulic@gmail.com](mailto:direndulic@gmail.com)

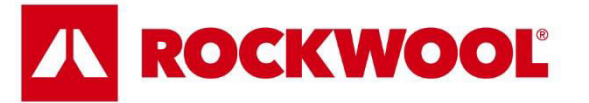

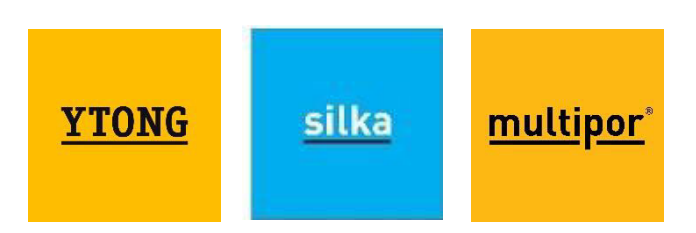

# PRAVILNIK O OBVEZNOM SADRŽAJU IDEJNOG PROJEKTA

- izvorni tekst s izmjenama i dopunama - (NN 118/19 i NN 65/20; stupa na snagu 11.6.2020.)

Legenda:

Tekst: dio pravilnika koji ostaje (NN 118/19) Tekst: dio pravilnika koji se ukida (NN 65/20) Tekst: dio pravilnika koji se uvodi (NN 65/20)

> Obavezno stručno usavršavanje za energetske certifikatore nudimo trajno dostupno na Thorium Academy

Stručno usavršavanje se ne odvija na određeni dan i datum, već ga možete pohađati kada god hoćete!

Informacije: info@thoriumsoftware.eu

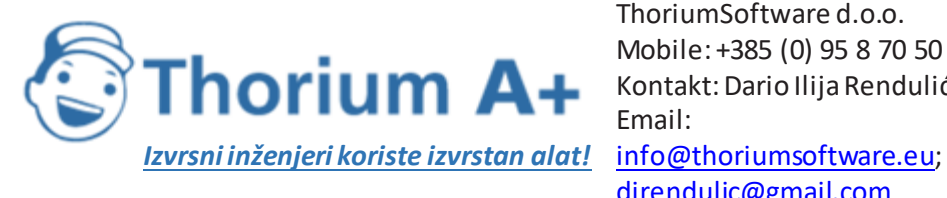

ThoriumSoftware d.o.o. Mobile: +385 (0) 95 8 70 50 70 Kontakt: Dario Ilija Rendulić Email: direndulic@gmail.com

### SADRŽAJ:

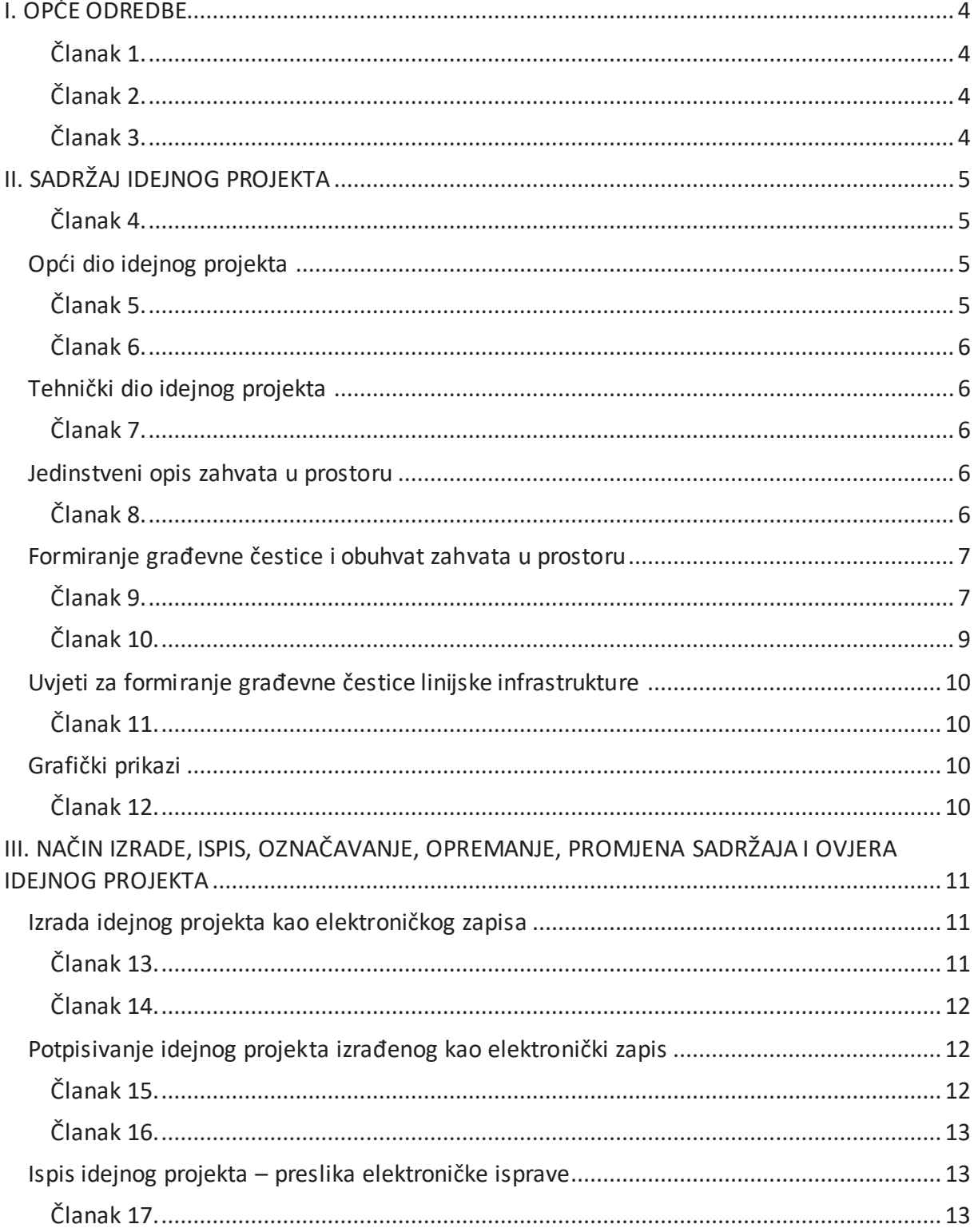

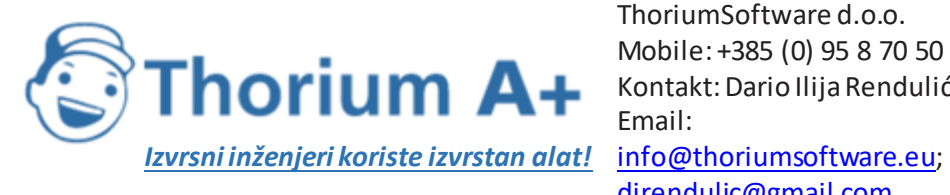

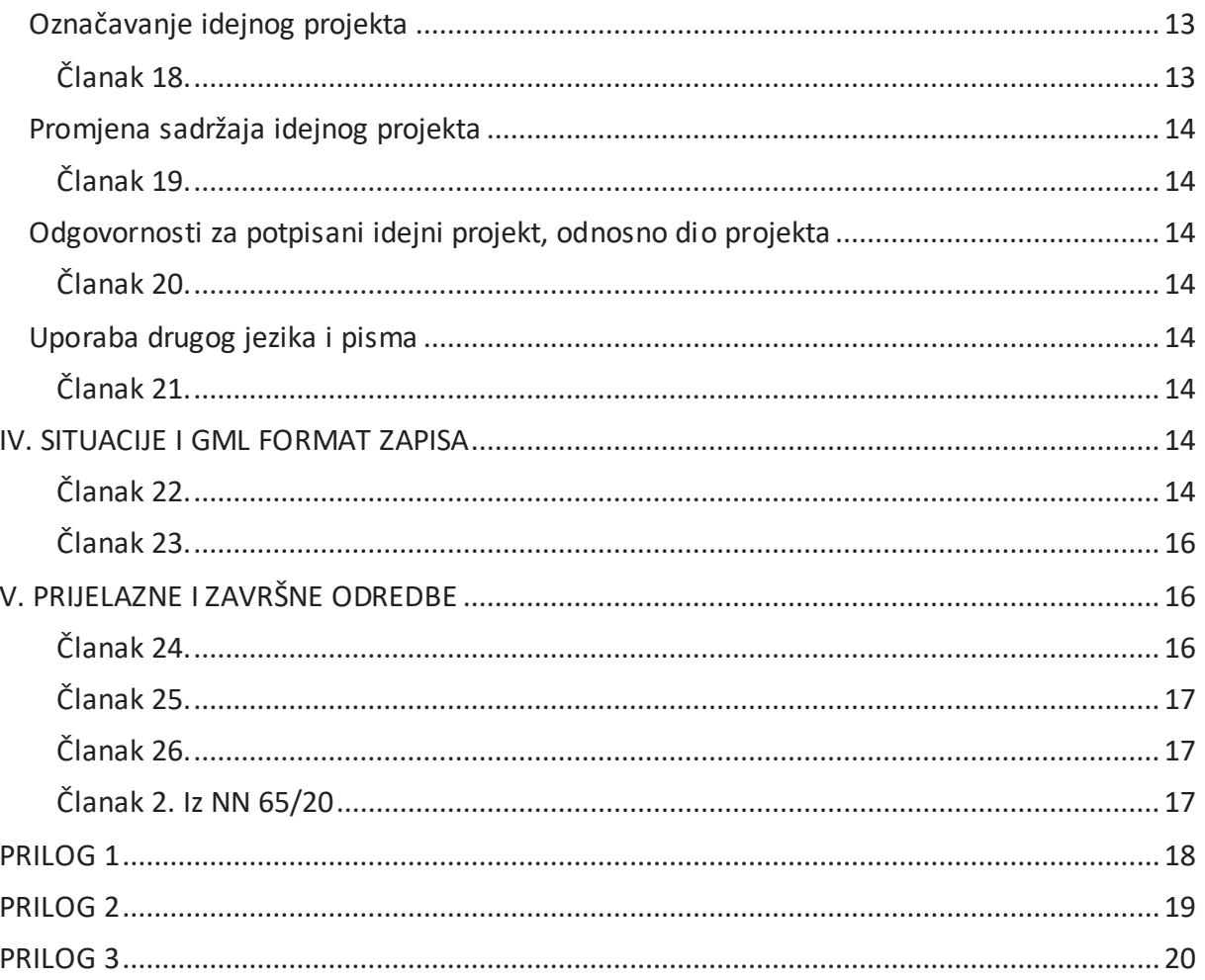

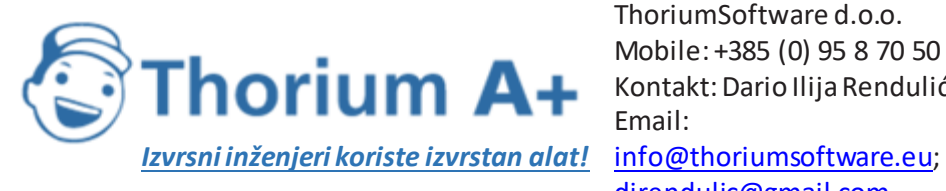

# I. OPĆE ODREDBE Članak 1.

<span id="page-3-1"></span><span id="page-3-0"></span>Ovim se Pravilnikom podrobnije propisuje obvezni sadržaj i elementi idejnog projekta, način opremanja, uvjete promjene sadržaja, označavanje projekta i način ovjere projekta od strane odgovornih osoba, pravila za ispis projekata i ovjeru ispisa projekata, te građevine za koje se određuje građevna čestica i/ili obuhvat zahvata u prostoru i način njegova određivanja.

#### Članak 2.

<span id="page-3-2"></span>**(1)** Idejni projekt izrađuje se za provedbu zahvata u prostoru određenog projektnim zadatkom i po potrebi prethodno izrađenim idejnim rješenjima, te dokumentaciji na temelju koje su stečena prava za provedbu zahvata u prostoru.

**(2)** Idejni projekt izrađuje se u skladu sa zakonom kojim se uređuje prostorno uređenje (u daljnjem tekstu: Zakon), prostornim planom i drugim propisima donesenim na temelju Zakona, idejnim rješenjem čija je izrada propisana Zakonom, posebnim propisima, posebnim uvjetima i uvjetima priključenja pribavljenim elektroničkim putem primjenom elektroničkog programa eDozvola, elaboratima čija izrada prethodi izradi idejnog projekta na temelju posebnih propisa te uvjetima koji se utvrđuju u postupku procjene utjecaja zahvata na okoliš i u postupku ocjene prihvatljivosti zahvata za ekološku mrežu.

**(3)** Uz zahtjev projektanta kojim traži utvrđivanje posebnih uvjeta i uvjeta priključenja iz stavka 2. ovoga članka, obvezno se prilaže rješenje o prihvatljivosti zahvata za okoliš, rješenje o prihvatljivosti zahvata za ekološku mrežu, ako se radi o zahvatu u prostoru za koji se prema posebnim propisima provodi postupak procjene utjecaja zahvata na okoliš i/ili ocjene prihvatljivosti zahvata za ekološku mrežu, ili rješenje o ocjeni potrebe procjene utjecaja na okoliš.

**(4)** Za zahvate u prostoru od interesa za Republiku Hrvatsku kao i one državnog značaja propisane posebnim propisom, idejni projekt sadrži pristupni put odnosno cestu i drugu infrastrukturu u funkciji zahvata izvan obuhvata osnovnog zahvata u prostoru, u slučaju kada za iste nije izdana građevinska dozvola.

#### Članak 3.

<span id="page-3-3"></span>**(1)** Nacrti i dokumenti pojedinih struka koji čine idejni projekt moraju biti međusobno usklađeni i prikazivati cjeloviti zahvat u prostoru u tehničko-tehnološkom i funkcionalnom smislu.

**(2)** Nacrti su grafički i shematski prikazi koji na primjeren način prikazuju tehničko rješenje.

**(3)** Dokumenti struke su tekstualni, relevantni ulazni tehnički podatci za proračune, tablični i drugi prilozi pojedine struke.

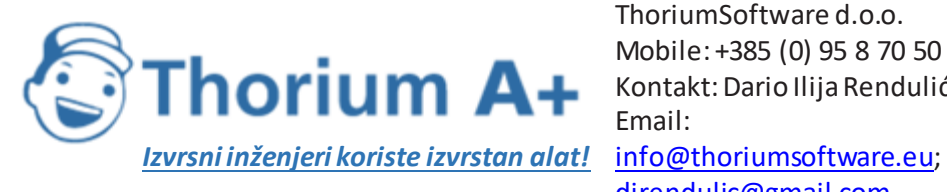

### II. SADRŽAJ IDEJNOG PROJEKTA Članak 4.

<span id="page-4-2"></span><span id="page-4-1"></span><span id="page-4-0"></span>Idejni projekt sadrži opći i tehnički dio.

#### Opći dio idejnog projekta Članak 5.

<span id="page-4-3"></span>**(1)** Opći dio idejnog projekta sadrži:

- naslovnu stranicu idejnog projekta
- popis svih projektanata i suradnika koji su izradili idejni projekt
- sadržaj idejnog projekta i
- izjavu projektanta da je idejni projekt izrađen u skladu s prostornim planom te posebnim zakonima i propisima u skladu s kojima se izdaje lokacijska dozvola.

**(2)** Naslovna stranica idejnog projekta sadrži:

- naziv i sjedište, odnosno ime i adresu te OIB osobe registrirane za poslove projektiranja (u daljnjem tekstu: projektantskog ureda) koja je izradila idejni projekt
- naziv i sjedište, odnosno ime i adresu te OIB podnositelja zahtjeva
- naziv zahvata u prostoru
- lokaciju zahvata u prostoru (katastarska čestica, katastarska općina, grad/općina i županija/Grad Zagreb)
- strukovnu odrednicu idejnog projekta (npr. arhitektonski, građevinski, strojarski i elektrotehnički dio)
- ime, naziv i broj ovlaštenja te kvalificirani elektronički potpis svih strukovnih projektanata
- ime te kvalificirani elektronički potpis odgovorne osobe u projektantskom uredu
- mjesto i datum (mjesec/godina) izrade idejnog projekta i
- oznaku idejnog projekta.

**(3)** Ako se za izradu idejnog projekta pruža administrativna i stručna pomoć ministarstva nadležnog za poslove graditeljstva i prostornoga uređenja (u daljnjem tekstu: Ministarstvo) ugovorena kroz Mjeru 11 Operativnog programa konkurentnost i kohezija (u daljnjem tekstu: OPKK), naslovna stranica, u dijelu zaglavlja ili podnožja, sadrži grafičke oznake EU fonda – OPKK.

**(4)** Sadržaj naslovne stranice idejnog projekta iz stavka 2. ovoga članka prikazan je u grafičkom prilogu koji je sastavni je dio ovoga Pravilnika (Prilog 1.).

**(5)** Sadržaj naslovne stranice idejnog projekta iz stavka 3. ovoga članka prikazan je u grafičkom prilogu koji je sastavni je dio ovoga Pravilnika (Prilog 2.).

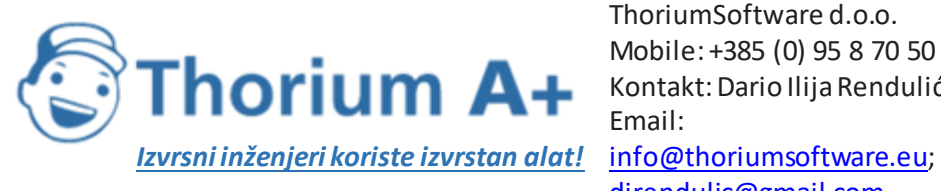

**(6)** Sadržaj izjave projektanta iz stavka 1. podstavka 4. ovoga članka prikazan je u grafičkom prilogu koji je sastavni je dio ovog Pravilnika (Prilog 3.).

#### Članak 6.

<span id="page-5-0"></span>**(1)** Idejni projekt za rekonstrukciju građevine, uz sadržaj iz članka 5. stavka 1. ovoga Pravilnika, sadrži i dokaz zakonitosti građevine koja se rekonstruira.

**(2)** Idejni projekt za izmjenu zahvata u prostoru koji se ne smatraju građenjem, uz sadržaj iz članka 5. stavka 1. ovoga Pravilnika, sadrži i podatke o izdanim aktima temeljem kojih se pristupilo provedbi tog zahvata u prostoru.

**(3)** Idejni projekt za linijsku infrastrukturnu građevinu, uz sadržaj iz članka 5. stavka 1. ovoga Pravilnika, sadrži i podatke o izdanim aktima za provedbu prostornih planova dionica infrastrukture na koje se građevina povezuje.

#### Tehnički dio idejnog projekta Članak 7.

<span id="page-5-2"></span><span id="page-5-1"></span>Tehnički dio idejnog projekta, ovisno o vrsti i namjeni zahvata u prostoru, sadrži:

- jedinstveni opis zahvata u prostoru
- tehnički opis, koji ovisno o vrsti zahvata sadrži:
	- 1. tehničke podatke bitne za izradu glavnog projekta, za zahvate u prostoru kojima se pristupa na temelju građevinske dozvole ili
	- 2. sve tehničke podatke o projektiranom zahvatu te uvjetima i zahtjevima koji moraju biti ispunjeni pri izvođenju radova, za zahvate u prostoru kojima se pristupa bez građevinske dozvole
- podatke iz geotehničkih i drugih istražnih radova, ako je potrebno
- tehničko rješenje privremene građevine, koje sadrži tekstualni i grafički dio, ako je potrebno za provedbu zahvata u prostoru i
- <span id="page-5-3"></span>– nacrte.

#### Jedinstveni opis zahvata u prostoru Članak 8.

<span id="page-5-4"></span>**(1)** Jedinstvenim opisom zahvata u prostoru, ovisno o vrsti zahvata, određuju se lokacijski uvjeti i mjere za provedbu zahvata u prostoru na temelju prostornog plana i posebnih propisa.

**(2)** Jedinstveni opis zahvata u prostoru sadrži:

– tekstualni opis svih lokacijskih uvjeta za zahvat u prostoru

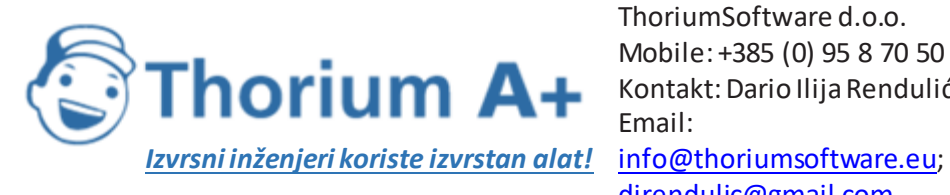

- ocjenu usklađenosti planiranog zahvata u prostoru s prostornim planom, koja sadrži analizu podataka iz prostornih planova (kartografski prikazi i provedbene odredbe koje se odnose na zahvat u prostoru), te preklop zahvata u prostoru s kartografskim prikazima prostornih planova
- ocjenu usklađenosti planiranog zahvata u prostoru s posebnim zakonima i propisima, koja sadrži popis zakona i propisa koji se odnose na zahvat u prostoru
- ocjenu usklađenosti projektnog rješenja iz idejnog projekta s posebnim uvjetima i uvjetima priključenja, te rješenjem o prihvatljivosti zahvata za okoliš, rješenjem o prihvatljivosti zahvata za ekološku mrežu, ako se radi o zahvatu u prostoru za koji se prema posebnim propisima provodi postupak procjene utjecaja zahvata na okoliš i/ili ocjene prihvatljivosti zahvata za ekološku mrežu, ili rješenjem o ocjeni potrebe procjene utjecaja na okoliš, ako to rješenje sadrži mjere zaštite okoliša i/ili program praćenja stanja okoliša i
- grafičke prikaze zahvata u prostoru na situacijama iz članka 22. ovoga Pravilnika.

**(3)** Osim lokacijskih uvjeta iz stavka 1. ovoga članka propisanih Zakonom, jedinstveni opis zahvata sadrži i druge lokacijske uvjete kojima se određuje zahvat u prostoru, odnosno građevina:

- prema značaju (sukladno Zakonu, npr. državnog, regionalnog ili lokalnog)
- prema stupnju složenosti (sukladno posebnom propisu kojim se uređuje gradnja, npr. skupina 1., 2.a, 2.b., 3.a. i 3.b.) i
- prema kapacitetu, koji se ovisno vrsti zahvata određuje brzinom u km/h, kapacitetom u ES, I/s, površinom u ha, zapremninom u m<sup>3</sup>, instaliranom snagom u W, naponom u mreži u V, instaliranim kapacitetom proizvodnog postrojenja, uzgojnim godišnjim kapacitetom u tonama i uvjetnim grlima i drugo.

**(4)** Za zahvate u prostoru financirane sredstvima iz fondova EU jedinstveni opis zahvata sadrži i ostale podatke bitne za uvjete i način financiranja, o kojima je potrebno voditi računa prilikom ishođenja provedbenih akata.

#### <span id="page-6-1"></span><span id="page-6-0"></span>Formiranje građevne čestice i obuhvat zahvata u prostoru Članak 9.

**(1)** Lokacijskom dozvolom se obvezno određuje oblik i veličina građevne čestice, smještaj i veličina građevine u slučajevima jednoznačnog korištenja prostora sukladno prostornom planu.

**(2)** Zahvati u prostoru za koje se određuje obuhvat zahvata u prostoru, unutar kojeg se ne formiraju građevne čestice su:

– eksploatacijsko polje čvrste mineralne sirovine s rudarskim objektima i postrojenjima u funkciji izvođenja rudarskih radova i pristupnim putem izvan obuhvata zahvata u prostoru

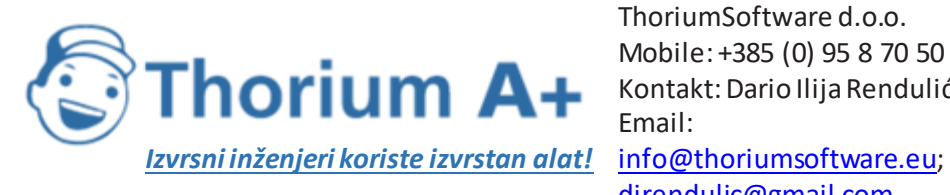

- rudarski objekti i postrojenja na radnim prostorima koji su u funkciji izvođenja rudarskih radova na istražnim prostorima i eksploatacijskim poljima energetskih mineralnih sirovina, skladištenja ugljikovodika i trajno zbrinjavanje plinova u geološkim strukturama koji se smještaju unutar utvrđenih eksploatacijskih polja i istražnih prostora, uključivši i pristupne puteve izvan obuhvata zahvata u prostoru koji se koriste isključivo u tu svrhu
- zahvati u prostoru i složeni zahvati u prostoru koji se prema posebnim propisima kojima se uređuje gradnja ne smatraju građenjem
- cjevovodi i kabelski vodovi različitih namjena, osim u dijelu u kojem je za građevine na trasi istih potrebno formirati građevnu česticu
- žičare, zračni energetski vodovi svih naponskih razina i slične građevine, osim u dijelu u kojem je za građevine na trasi istih potrebno formirati građevnu česticu
- nove vojne lokacije i vojne građevine, osim u dijelu u kojem je za građevine unutar obuhvata potrebno formirati građevnu česticu i
- druge slične građevine za koje nije potrebno osigurati jednoznačno korištenje prostora.

**(3)** Zahvati u prostoru za koje se određuje obuhvat zahvata u prostoru, unutar kojeg se formiraju građevne čestice su:

- ceste i željezničke pruge
- nasipi i akumulacije
- elektrane za koje se formira građevna čestica
- zračne luke
- turističke zone i
- druge slične građevine za koje se formira građevna čestica sukladno prostornom planu.

**(4)** Zahvati u prostoru za koje se određuje obuhvat zahvata u prostoru, unutar kojeg se za dio zahvata određuje građevna čestica su:

- morske luke i luke na unutarnjim vodama
- hidroelektrane, u dijelu u kojem je za građevine u funkciji istih potrebno formirati građevnu česticu
- vodne građevine tipa: retencije, melioracije i sl.
- golfovi, skijališta, adrenalinski parkovi i sl.
- cjevovodi, žičare, zračni energetski vodovi svih naponskih razina i slične građevine, u dijelu u kojem je za građevine na trasi istih potrebno formirati građevnu česticu
- vjetroparkovi i solarne elektrane, u dijelu u kojem je za građevine u funkciji istih potrebno formirati građevnu česticu
- nove vojne lokacije i vojne građevine, u dijelu u kojem je za građevine u funkciji istih potrebno formirati građevnu česticu i

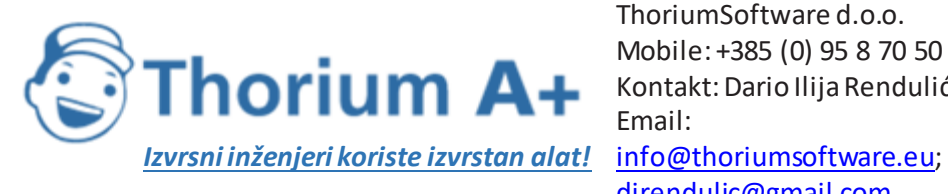

– druge slične građevine za koje se za dio zahvata formira građevna čestica sukladno prostornom planu.

**(5)** Jednoznačno korištenje prostora je korištenje prostora u jednoj namjeni određenoj aktom za provedbu u skladu s prostornim planom, za koje se u istima određuje točan oblik i veličina građevne čestice, te smještaj i veličina građevine na istoj.

**(6)** Obuhvat zahvata u prostoru je prostor utvrđen sukladno prostornom planu, posebnim zakonima i propisima, unutar kojega se može provesti pojedinačni zahvat, koji u slučajevima iz članka 2. stavka 4. ovoga Pravilnika obuhvaća i prostor pripadajuće infrastrukture.

#### Članak 10.

<span id="page-8-0"></span>**(1)** Za ceste, željezničke pruge i slične građevine, u idejnom projektu određuje se obuhvat zahvata u prostoru određivanjem koridora, a građevna čestica formira se parcelacijskim elaboratom u skladu s lokacijskom dozvolom, kao i građevne čestice pripadajućih građevina na trasama linijskih i sličnih građevina (cjevovodi, kabelski vodovi različitih namjena, zračni energetski vodovi svih naponskih razina, sustavi navodnjavanja i sl.), ako je njihovo formiranje određeno lokacijskom dozvolom.

**(2)** Za zračne luke, turističke zone i slične građevine, u idejnom projektu određuje se obuhvat zahvata u prostoru, a građevna čestica formira se parcelacijskim elaboratom u skladu s lokacijskom dozvolom, ako ista u idejnom projektu nije određena lomnim točkama u GML formatu.

**(3)** Za luke, hidroelektrane, golf igrališta i slične zahvate u prostoru, u idejnom projektu određuje se obuhvat zahvata u prostoru, unutar kojeg se određuje površina za koju se ne formira građevna čestica, već se uspostavlja služnost, koncesija i sl., a za građevine unutar obuhvata formiraju se građevne čestice parcelacijskim elaboratom, sve u skladu s lokacijskom dozvolom.

**(4)** Za postojeću složenu građevinu za koju je izdana uporabna dozvola, a rekonstruira se izgradnjom nove građevine kao dijela složene građevine, u idejnom projektu određuje se obuhvat zahvata u prostoru unutar postojeće građevne čestice, na način da su njezin smještaj, veličina i oblikovanje u skladu s uvjetima propisanima prostornim planom za cijelu građevnu česticu.

**(5)** Za složeni zahvat u prostoru, u okviru obuhvata zahvata potrebno je u idejnom projektu označiti dio zahvata koji se prema posebnim propisima kojima se uređuje gradnja ne smatra građenjem, te dio zahvata koji se odnosi na građevine, a za koje se formira građevna čestica parcelacijskim elaboratom u skladu s lokacijskom dozvolom.

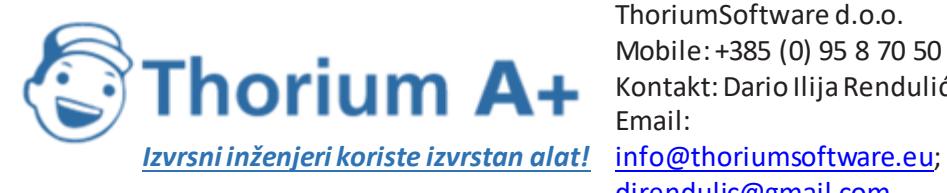

### <span id="page-9-1"></span><span id="page-9-0"></span>Uvjeti za formiranje građevne čestice linijske infrastrukture Članak 11.

**(1)** Građevna čestica za linijsku infrastrukturu mora biti smještena u cijelosti unutar koridora, čiji je položaj i širina određen prostornim planom, a oblik i veličina građevne čestice određuju se sukladno projektnim rješenjima građevine, čiji se smještaj određuje na situaciji građevine na građevnoj čestici.

**(2)** Iznimno od stavka 1. ovoga članka, izvan građevne čestice mogu se smjestiti dijelovi građevine za koje se utvrđuje služnost (odvodnja, cjevovodi, energetski vodovi, spojni kabeli i sl.), ako za to nema zapreka u prostornom planu.

**(3)** Građevna čestica za linijsku infrastrukturu i druge slične građevine u načelu je jedna katastarska čestica, osim u slučajevima kada se ista može sastojati od dvije ili više katastarskih čestica i to:

- kada se građevna čestica proteže područjima dviju ili više katastarskih općina
- u slučajevima prelaska preko zemljišta u posebnim režimima (javno vodno dobro, javno dobro i sl.), odnosno preko zemljišta drugih upravitelja (cesta, pruga i sl.) ili
- za potrebe evidencije o stanju izdanih dozvola modula eDozvola informacijskog sustava prostornog uređenja (početak i kraj obuhvata zahvata i sl.).

**(4)** Pojedine katastarske čestice od kojih se sastoji građevna čestica utvrđuju se:

- lokacijskom dozvolom u kojoj su lomne točke određene u GML formatu ili
- parcelacijskim elaboratom usklađenim sa situacijom građevine.

**(5)** U slučaju kada se radi o linijskim infrastrukturnim građevinama za koje se izrađuje više parcelacijskih elaborata za potrebe formiranja građevne čestice potrebno je grafički prikazati položaj pojedinih elaborata u odnosu na cjelovitu građevnu česticu za koju je izdana lokacijska dozvola, te isto dostaviti i u GML formatu u HTRS 96/TM koordinatnom sustavu.

<span id="page-9-2"></span>**(6)** Parcelacijski elaborat je geodetski elaborat prema propisima kojima se uređuje državna izmjera i katastar.

#### Grafički prikazi Članak 12.

<span id="page-9-3"></span>**(1)** Grafički prikazi, ovisno o vrsti zahvata, sadrže:

- situacije propisane člankom 22. ovoga Pravilnika
- nacrte (tlocrte, presjeke, poglede odnosno druge nacrte prikladne za prikaz zahvata u prostoru) projektiranog zahvata u prostoru u primjerenom mjerilu, s ucrtanim dužinskim i visinskim kotama, te ovisno o vrsti zahvata u prostoru, s iskazanim namjenama prostora i iskazom površina

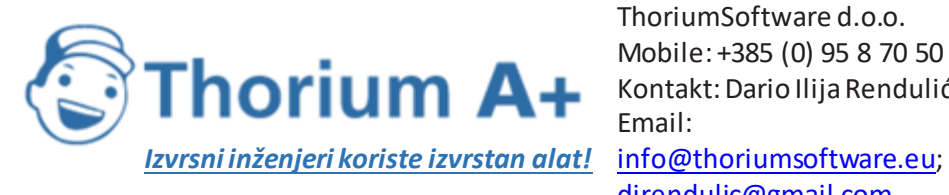

- nacrte kojima se, ovisno o vrsti i namjeni zahvata u prostoru, daje rješenje uređenja građevne čestice ili obuhvata zahvata i
- druge grafičke i shematske prikaze koji na primjeren način prikazuju položaj, smještaj, tehničko rješenje, oblikovanje, uređenje zahvata u prostoru, te ovisno o vrsti zahvata, sanaciju i prenamjenu prostora (primjerice: 3D prikazi, krajobrazni prikazi i sl.).

**(2)** Sadržaj i broj nacrta mora biti takav da osigurava da nijedan dio tehničkog rješenja za koje je potrebno grafičko prikazivanje ne ostane neprikazan.

**(3)** U svim nacrtima u kojima se upisuju relativne visinske kote zahvata u prostoru, obvezno se upisuje i podatak koja apsolutna visinska kota odgovara relativnoj nultoj koti zahvata u prostoru, prema posebnom propisu.

**(4)** Grafički prikazi iz stavka 1. ovoga članka moraju biti izrađeni u primjerenom mjerilu koje osigurava preglednost i detaljnost podataka primjerenu razini razrade idejnog projekta.

**(5)** Primjereno mjerilo je ono iz kojeg se mogu jasno i nedvojbeno iščitati svi potrebni podatci za građevinu odnosno zahvat u prostoru.

**(6)** Sastavni dio idejnog projekta za izdavanje lokacijske dozvole može biti i tipski projekt dijela građevine za kojeg je izdano rješenje o tipskom projektu na temelju posebnog propisa. Uvjeti utvrđeni tipskim projektom predstavljaju lokacijske uvjete za taj dio građevine.

### <span id="page-10-1"></span><span id="page-10-0"></span>III. NAČIN IZRADE, ISPIS, OZNAČAVANJE, OPREMANJE, PROMJENA SADRŽAJA I OVJERA IDEJNOG PROJEKTA Izrada idejnog projekta kao elektroničkog zapisa Članak 13.

<span id="page-10-2"></span>**(1)** Idejni projekt se izrađuje kao elektronički zapis u skladu s odredbama ovoga Pravilnika.

**(2)** Idejni projekt kao elektronički zapis predaje se elektroničkim putem primjenom elektroničkog programa eDozvola.

**(3)** Idejni projekt mora biti izrađen u elektroničkom obliku u PDF formatu i potpisan kvalificiranim elektroničkim potpisom.

**(4)** Elektronički zapis idejnog projekta u PDF formatu mora nastati pretvorbom projekta izrađenog računalnom tehnikom, a iznimno može sadržavati skenirane priloge (posebni uvjeti, uvjeti priključenja i druga dokumentacija).

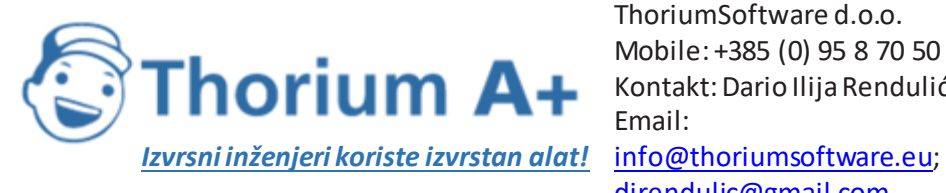

#### Članak 14.

<span id="page-11-0"></span>**(1)** Idejni projekt kao elektronički zapis mora biti naslovljen kao: »Idejni projekt«\_ oznaka projekta \_ redni broj ispravka projekta (ako je došlo do promjene sadržaja projekta tijekom upravnog postupka izdavanja lokacijske dozvole).

**(2)** Idejni projekt kao elektronički zapis u PDF formatu mora biti pohranjen kao pojedinačna datoteka koja ne smije prelaziti veličinu od 100 MB, a koja je nastala izvozom iz odgovarajućeg elektroničkog programa. Iznimno, u slučaju da veličina prelazi 100 MB, idejni projekt može biti izrađen kao više posebnih datoteka, a svaka od njih mora biti potpisana sukladno odredbama ovoga Pravilnika.

**(3)** Uz idejni projekt iz članka 13. stavka 1. ovoga Pravilnika potrebno je dostaviti datoteku u GML formatu s prikazom lomnih točaka građevne čestice i/ili obuhvata zahvata u prostoru u obliku poligona, naslovljenu na način iz stavka 1. ovoga članka.

**(4)** Za građevine iz članka 9. stavaka 2., 3. i 4. ovoga Pravilnika, uz datoteku u GML formatu iz stavka 3. ovoga članka potrebno je dostaviti i datoteke u GML formatu s prikazom lomnih točaka u obliku poligona za pojedine dijelove zahvata u prostoru različitih namjena.

**(5)** Za građevine za eksploataciju, odnosno istraživanje ugljikovodika ili geotermalne vode za energetske svrhe, uz datoteku, odnosno datoteke u GML formatu iz stavaka 3. i 4. ovoga članka potrebno je dostaviti i datoteku u GML formatu s prikazom lomnih točaka u obliku poligona granice istražnog prostora, odnosno eksploatacijskog polja ugljikovodika, geotermalne vode za energetske svrhe, skladištenje ugljikovodika i trajno zbrinjavanje plinova u geološkim strukturama.

**(6)** Datoteke u GML formatu iz stavaka 3., 4. i 5. ovoga članka potrebno je dostaviti na elektroničkom nosaču podataka.

**(7)** Ovisno o vrsti zahvata u prostoru za koji lokacijsku dozvolu izdaje Ministarstvo, uz idejni projekt iz članka 13. stavka 1. ovoga Pravilnika podnositelj zahtjeva po potrebi predaje grafičke prikaze iz idejnog projekta u DWG, DXF i/ili drugom odgovarajućem formatu prikazane u HTRS96/TM koordinatnom sustavu na elektroničkom nosaču podataka.

#### <span id="page-11-2"></span><span id="page-11-1"></span>Potpisivanje idejnog projekta izrađenog kao elektronički zapis Članak 15.

**(1)** Idejni projekt potpisuje se kvalificiranim elektroničkim potpisom sukladno Uredbi (EU) br. 910/2014 Europskog parlamenta i vijeća od 23. srpnja 2014. o elektroničkoj identifikaciji i uslugama povjerenja za elektroničke transakcije na unutarnjem tržištu i stavljanju izvan snage Direktive 1999/93/EZ.

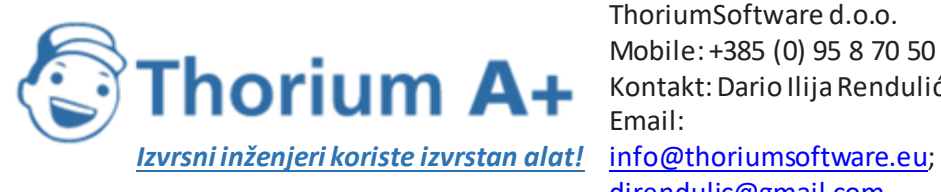

**(2)** Ovlašteni inženjeri odnosno arhitekti potpisuju se kvalificiranim elektroničkim potpisom odgovarajuće komore inženjera odnosno arhitekata, koji mora sadržavati naziv i OIB komore, te ime i OIB ovlaštenog inženjera odnosno arhitekta (korporativna kartica komore).

#### Članak 16.

<span id="page-12-1"></span><span id="page-12-0"></span>Na idejne projekte izrađene kao elektronički zapis primjenjuju se i odredbe posebnog propisa kojima se uređuje uporaba elektroničke isprave.

#### Ispis idejnog projekta – preslika elektroničke isprave Članak 17.

<span id="page-12-2"></span>**(1)** Idejni projekt se za potrebe provedbe upravnog postupka izdavanja lokacijske dozvole ispisuje u jednom primjerku na način da naslovnica sadrži potpis i otisak pečata svih strukovnih projektanta, odnosno odgovorne osobe u projektantskom uredu u originalu.

**(2)** Nacrti i dokumenti pojedinih struka koji čine idejni projekt moraju biti izrađeni u skladu sa sljedećim zahtjevima:

- uvezuju se u mape prikladnih dimenzija, pri čemu zamjena sastavnih dijelova mape mora biti onemogućena na pouzdani način
- mogu biti uvezani u jednu ili više mapa i
- papir, odnosno drugi odgovarajući materijal za pisanje, odnosno crtanje na kojem se izrađuje projekt mora prilikom uvezivanja u mapu biti dimenzija 21,0 x 29,7 cm, odnosno ako je veći, mora biti složen na navedenu dimenziju.

#### Označavanje idejnog projekta Članak 18.

<span id="page-12-4"></span><span id="page-12-3"></span>**(1)** Tekstualni, proračunski, tablični i drugi prilozi sadrže:

- na svakoj stranici naziv projektantskog ureda koji je izradio idejni projekt, naziv zahvata u prostoru odnosno građevine, mjesto, datum izrade i numeraciju stranica priloga i
- na završnoj stranici, uz podatke iz podstavka 1. ovoga stavka i potpis i otisak pečata projektanta koji je izradio prilog.

**(2)** Nacrti moraju imati sastavnicu smještenu uz donji desni rub grafičkog prikaza, širine najviše 18 cm, koja sadrži naziv zahvata u prostoru, odnosno obuhvat zahvata, naziv ili ime podnositelja zahtjeva, naziv projektantskog ureda koji je izradio idejni projekt, ime projektanta, naziv idejnog projekta, razinu projekta (idejni), strukovnu odrednicu dijela idejnog projekta, naziv projektiranog dijela zahvata u prostoru, naziv grafičkog prikaza, mjerilo, oznaku idejnog projekta, redni broj nacrta (broj lista), te mjesto i datum izrade.

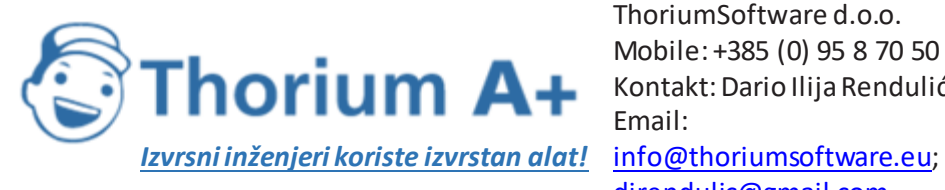

<span id="page-13-0"></span>**(3)** Na nacrtu se smije nalaziti samo jedna važeća sastavnica.

#### Promjena sadržaja idejnog projekta Članak 19.

<span id="page-13-1"></span>Ako tijekom upravnog postupka izdavanja lokacijske dozvole dođe do promjene sadržaja idejnog projekta, potrebno je cjeloviti idejni projekt s promijenjenim sadržajem izraditi i dostaviti u PDF formatu uz GML datoteku, odnosno datoteke iz članka 14. stavaka 3., 4. i 5. ovoga Pravilnika, dostaviti ispisani primjerak tako izrađenog idejnog projekta, te na naslovnoj stranici naznačiti da se radi o promjeni sadržaja idejnog projekta uz redni broj promjene.

#### <span id="page-13-3"></span><span id="page-13-2"></span>Odgovornosti za potpisani idejni projekt, odnosno dio projekta Članak 20.

Kvalificiranim elektroničkim potpisom elektroničkog zapisa idejnog projekta, potpisom naslovne stranice ispisanog primjerka idejnog projekta odnosno mape koja je sastavni dio cjelovitog projekta, projektant i odgovorna osoba u projektantskom uredu preuzimaju odgovornosti u propisanom dijelu, sukladno Zakonu i drugim propisima.

### Uporaba drugog jezika i pisma Članak 21.

<span id="page-13-5"></span><span id="page-13-4"></span>**(1)** Idejni projekt, osim sadržaja na hrvatskom jeziku latiničnim pismom, može sadržavati i tekst na stranom jeziku.

**(2)** Ako je to potrebno, dijelovi projekta koji imaju formu obrasca mogu biti uvezani u projekt na stranom jeziku, s time da je u tom slučaju, na početku niza svih istovrsnih obrazaca, potrebno uvezati jedan prevedeni obrazac s naznakom na koje obrasce u nizu koji slijedi se on odnosi.

<span id="page-13-6"></span>**(3)** U slučaju neusklađenosti teksta na hrvatskom i stranom jeziku, mjerodavan je tekst na hrvatskom jeziku.

### IV. SITUACIJE I GML FORMAT ZAPISA Članak 22.

<span id="page-13-7"></span>**(1)** Jedinstveni opis zahvata u prostoru obvezno sadrži sljedeće grafičke prikaze u odgovarajućem mjerilu:

- preglednu situaciju planiranog zahvata u prostoru, osim za zahvate za koje se lokacijskom dozvolom utvrđuje oblik i veličine građevne čestice
- situaciju planiranog zahvata unutar obuhvata i smještaj jedne ili više građevina unutar obuhvata zahvata u prostoru i/ili na građevnoj čestici prikazana na geodetskoj

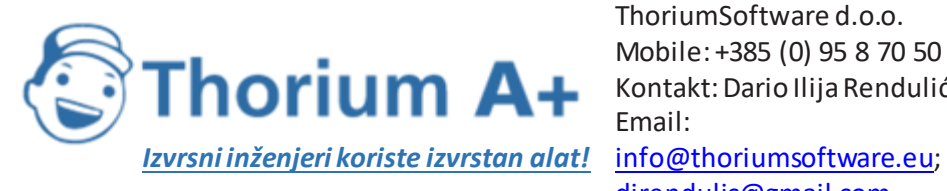

situaciji stvarnog stanja, a iznimno za zahvate iz članka 9. stavaka 2., 3. i 4. na digitalnoj ortofotokarti (DOF) s preklopom/uklopom službenog katastarskog plana ovjerenoj od tijela nadležnog za državnu izmjeru i katastar nekretnina

- prijedlog formiranja građevne čestice odnosno čestica na situaciji iz podstavka 2. ovoga stavka, s jednoznačnim prikazom čestica po namjeni, odnosno načinu upravljanja, koji se iznimno, za zahvate iz članka 10. stavaka 1., 2. i 3. ovog Pravilnika može priložiti upravnom tijelu, odnosno Ministarstvu uz zahtjev za izdavanje potvrde parcelacijskog elaborata o njegovoj usklađenosti s lokacijskom dozvolom
- grafički prikaz etapnosti i/ili faznosti izdavanja građevinskih i uporabnih dozvola i
- situacijski prikaz uklanjanja postojećih i građenja privremenih građevina, te prikaz lokacije privremene deponije viškova iskopa.

**(2)** Pregledna situacija planiranog zahvata u prostoru izrađuje se na Hrvatskoj osnovnoj karti ili ortofotokarti, u odgovarajućem mjerilu, a obavezno sadrži smjer sjevera, mjerilo, granice županija, gradova i općina, te katastarskih općina, te prikazuje obuhvat zahvata u prostoru određen koordinatama lomnih točaka poligona i/ili linijsku infrastrukturu određenu kotama stacionaže.

**(3)** Geodetska situacija stvarnog stanja terena u položajnom i visinskom smislu, koja je sastavni dio geodetskog elaborata, sadrži:

- položajne i visinske podatke o svim vidljivim prirodnim i izgrađenim objektima zemljine površine u području obuhvata zahvata u prostoru i
- stvarni oblik i veličinu pojedinih katastarskih čestica u ravninskoj kartografskoj projekciji (HTRS96/TM), brojeve katastarskih čestica, ime i matični broj katastarske općine, oznaku mjerila u kojoj je izrađena, datum izrade, te ime, broj i oznaku ovlaštenog inženjera geodezije.

**(4)** Geodetsku situaciju stvarnog stanja terena iz stavka 3. ovoga članka, izrađenu u mjerilu prikladnom vrsti zahvata, potpisuje ovlašteni inženjer geodezije kvalificiranim elektroničkim potpisom.

**(5)** Uz geodetsku situaciju stvarnog stanja terena, idejni projekt sadrži i potvrdu katastarskog ureda da je geodetski elaborat predan na pregled i potvrđivanje, osim u slučaju kada se geodetski elaborat ne izrađuje, sukladno propisima koji uređuju državnu izmjeru i katastar nekretnina.

**(6)** Digitalna ortofotokarta (DOF) s preklopljenim/uklopljenim službenim katastarskim planom je karta odgovarajućeg mjerila, izrađena od ovlaštenog inženjera geodezije, iz koje je razvidno stvarno stanje terena i stanje katastarskih čestica evidentiranih u katastru, u položajnom smislu, a koju ovjerava tijelo nadležno za državnu izmjeru i katastar nekretnina.

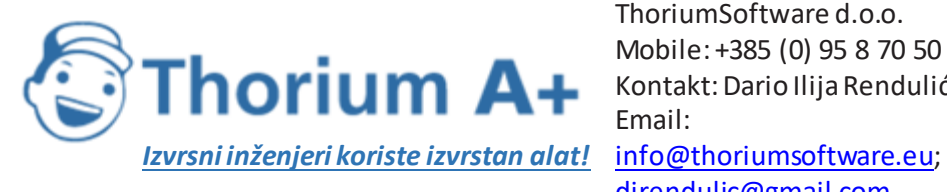

#### Članak 23.

<span id="page-15-0"></span>**(1)** Uz situaciju iz članka 22. stavka 1. podstavka 2. ovoga Pravilnika prilaže se i popis koordinata lomnih točaka koje određuju granice buduće građevne čestice, odnosno granice obuhvata zahvata u prostoru.

**(2)** Popis koordinata lomnih točaka sadrži podatke o broju točke, te koordinate u koordinatnom sustavu ravninske kartografske projekcije (HTRS96/TM).

**(3)** Sastavni dio situacije iz stavka 1. ovoga članka je i popis vlasnika nekretnine za koju se izdaje lokacijska dozvola i nositelja drugih stvarnih prava na toj nekretnini. Ako zahvat u prostoru graniči s deset ili manje nekretnina, sastavni dio situacije je i popis vlasnika i nositelja drugih stvarnih prava na nekretninama koje neposredno graniče s nekretninom za koju se izdaje lokacijska dozvola, ako su isti stranke u postupku.

**(4)** Koordinate lomnih točaka u HTRS96/TM koordinatnom sustavu za zgrade, građevine, građevne čestice, te zahvate u prostoru iz članka 9. stavaka 2., 3. i 4. ovoga Pravilnika, u glavnom projektu moraju biti izrađene u skladu s uvjetima iz lokacijske dozvole.

**(5)** Postojeća infrastruktura koja se izmješta zbog realizacije zahvata u prostoru može se smjestiti i izvan obuhvata zahvata ako za to postoje tehnički razlozi, a ne postoje zapreke u prostornom planu, sukladno posebnim uvjetima, uvjetima priključenja i posebnim propisima.

**(6)** Priključci u funkciji zahvata u prostoru koji bitno ne mijenjaju osnovna oblikovnofunkcionalna i tehnička rješenja zahvata u prostoru mogu se smjestiti i izvan obuhvata zahvata ako za to postoje tehnički razlozi, a ne postoje zapreke u prostornom planu, sukladno posebnim uvjetima, uvjetima priključenja i posebnim propisima.

**(7)** Za idejni projekt izrađen u svrhu izmjene i/ili dopune lokacijske dozvole, situacije zahvata u prostoru mogu biti izrađene prema propisima na temelju kojih je izdana ta lokacijska dozvola, a moraju sadržavati prikaz granica građevne čestice odnosno obuhvata zahvata za cjelokupni zahvat u prostoru, te popis koordinata lomnih točaka takvog prikaza u GML formatu sukladno odredbama ovoga Pravilnika.

<span id="page-15-1"></span>**(8)** Za idejni projekt izrađen za rekonstrukciju postojeće građevine kojom se ne mijenjaju granice građevne čestice, odnosno tlocrtni oblik građevine, situacije mogu biti izrađene prema propisima na temelju kojih je izdan akt za građenje.

### V. PRIJELAZNE I ZAVRŠNE ODREDBE Članak 24.

<span id="page-15-2"></span>**(1)** Za idejne projekte za čiju je izradu pokrenut postupak javne nabave do stupanja na snagu ovoga Pravilnika, geodetske situacije zahvata u prostoru mogu biti izrađene prema članku 18. Pravilnika o obveznom sadržaju idejnog projekta (»Narodne novine«, broj 55/14, 41/15,

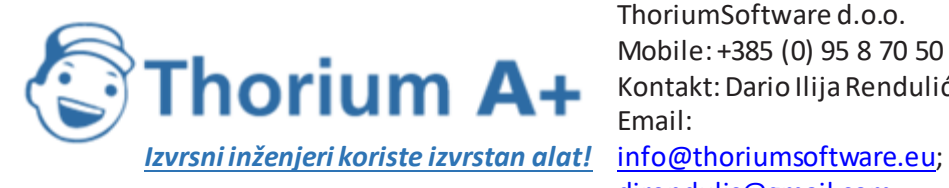

67/16 i 23/17), ako je zahtjev za izdavanje lokacijske dozvole predan upravnom tijelu odnosno Ministarstvu do 31. ožujka 2020.

**(2)** Za idejne projekte čija je izrada započela do stupanja na snagu Zakona o izmjenama i dopunama Zakona o prostornom uređenju (»Narodne novine«, broj 39/19), sukladno utvrđenim posebnim uvjetima i uvjetima priključenja prikupljenim temeljem obavijesti iz članka 134. Zakona o prostornom uređenju (»Narodne novine«, broj 153/13, 65/17 i 114/18) nije potrebno pribavljati nove posebne uvjete i uvjete priključenja elektroničkim putem primjenom elektroničkog programa eDozvola, ako je zahtjev za izdavanje lokacijske dozvole predan upravnom tijelu odnosno Ministarstvu do 31. ožujka 2020. 31. prosinca 2020.

**(3)** Ovlašteni inženjer odnosno arhitekt može potpisati idejni projekt, osim korporativnom karticom komore iz članka 15. ovoga Pravilnika, i elektroničkom osobnom iskaznicom, ako je zahtjev za izdavanje lokacijske dozvole predan upravnom tijelu odnosno Ministarstvu do 31. ožujka 2020. 31. prosinca 2020.

#### Članak 25.

<span id="page-16-0"></span>Danom stupanja na snagu ovoga Pravilnika prestaje važiti Pravilnik o obveznom sadržaju idejnog projekta (»Narodne novine«, broj 55/14, 41/15, 67/16 i 23/17).

#### Članak 26.

<span id="page-16-1"></span>Ovaj Pravilnik stupa na snagu osmoga dana od dana objave u »Narodnim novinama«.

Klasa: 350-01/19-02/330 Urbroj: 531-09-19-6

<span id="page-16-2"></span>Zagreb, 21. studenoga 2019.

#### Članak 2. Iz NN 65/20

Ovaj Pravilnik stupa na snagu osmoga dana od dana objave u »Narodnim novinama«.

Klasa: 350-01/20-01/160 Urbroj: 531-06-2-2-20-1

Zagreb, 12. svibnja 2020.

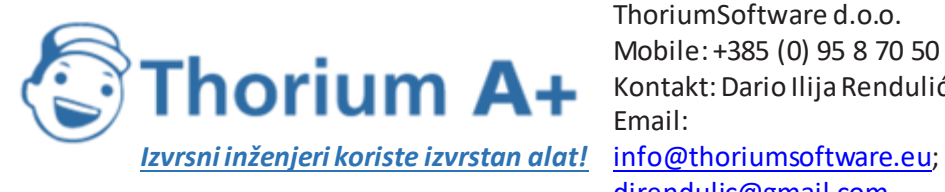

ThoriumSoftware d.o.o. Mobile: +385 (0) 95 8 70 50 70 Kontakt: Dario Ilija Rendulić Email: [direndulic@gmail.com](mailto:direndulic@gmail.com)

### PRILOG 1

<span id="page-17-0"></span>PROJEKTANTSKI URED:

naziv sjedište/adresa OIB

PODNOSITELJ ZAHTJEVA:

naziv sjedište/adresa OIB

OZNAKA IDEJNOG PROJEKTA:

IP MJ/GOD

STRUKOVNA ODREDNICA IDEJNOG PROJEKTA:

arhitektonski, građevinski, strojarski, elektrotehnički

NAZIV ZAHVATA U PROSTORU: IZGRADNJA/REKONSTRUKCIJA XY

LOKACIJA ZAHVATA U PROSTORU: k.č.br., k.o., grad/općina, županija

PROJEKTANTI:

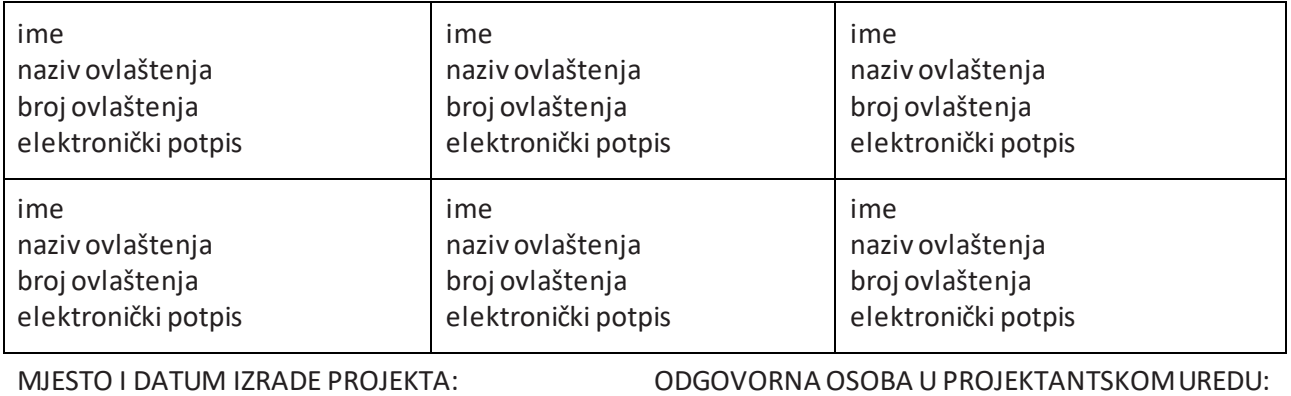

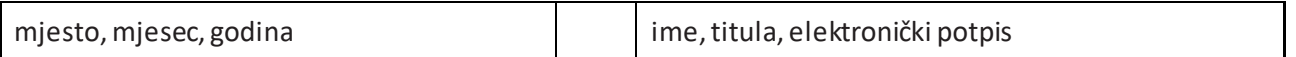

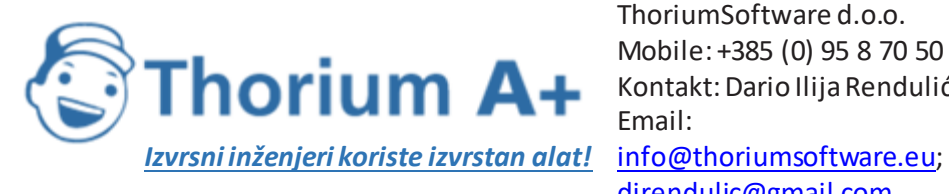

ThoriumSoftware d.o.o. Mobile: +385 (0) 95 8 70 50 70 Kontakt: Dario Ilija Rendulić Email: [direndulic@gmail.com](mailto:direndulic@gmail.com)

### PRILOG 2

<span id="page-18-0"></span>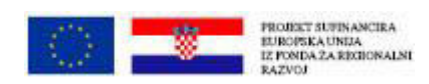

PROJEKTANTSKI URED:

naziv sjedište/adresa OIB

PODNOSITELJ ZAHTJEVA:

naziv sjedište/adresa OIB

OZNAKA IDEJNOG PROJEKTA:

IP MJ/GOD

STRUKOVNA ODREDNICA IDEJNOG PROJEKTA:

arhitektonski, građevinski, strojarski, elektrotehnički

PROJEKTANTI:

#### NAZIV ZAHVATA U PROSTORU: IZGRADNJA/REKONSTRUKCIJA XY

LOKACIJA ZAHVATA U PROSTORU: k.č.br., k.o., grad/općina, županija

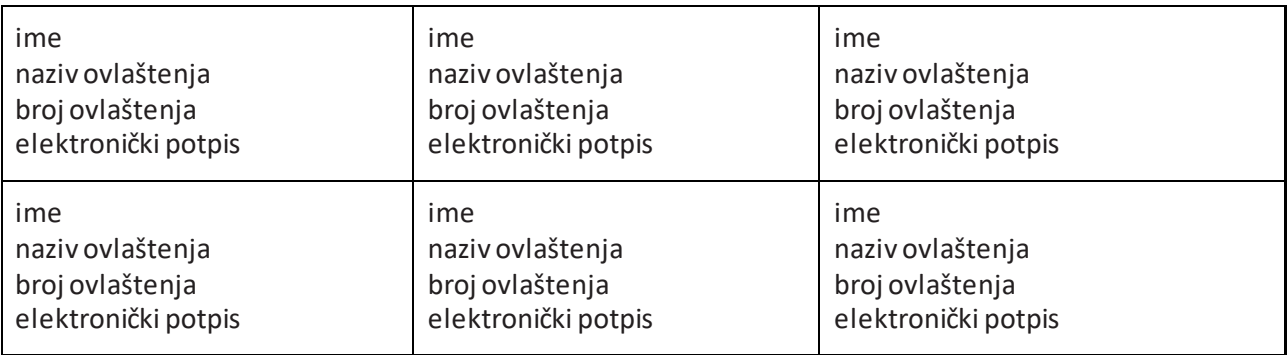

MJESTO I DATUM IZRADE PROJEKTA: ODGOVORNA OSOBA U PROJEKTANTSKOM UREDU:

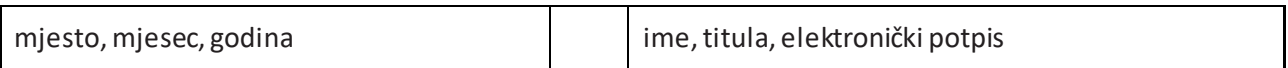

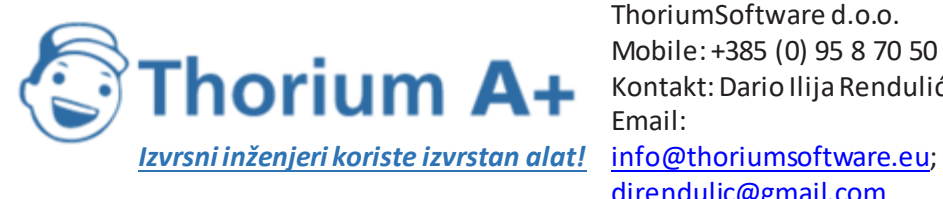

<span id="page-19-0"></span>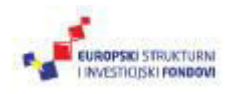

# PRILOG 3

MJESTO I DATUM: mjesto, mjesec, godina

OZNAKA IZJAVE: IZPP-broj-mjesec/godina

Temeljem odredbi članka 128. stavka 3. Zakona o prostornom uređenju (»Narodne novine«, broj 153/13., 65/17., 114/18. i 39/19.), daje se:

IZJAVA

#### O USKLAĐENOSTI IDEJNOG PROJEKTA S PROSTORNIM PLANOVIMA, POSEBNIM ZAKONIMA I PROPISIMA

kojom potvrđujem da je Idejni projekt oznake IP-broj-mjesec/godina izrađen od (URED / TVRTKA), mjesto, mjesec, godina za zahvat u prostoru:

NAZIV ZAHVATA U PROSTORU: izgradnja/rekonstrukcija…

LOKACIJA ZAHVATA U PROSTORU: k.č.br. (za više od 10 nekretnina navesti: i dr.), k.o., grad/općina, županija

usklađen sa sljedećim prostornim planom/planovima:

– potrebno je navesti važeće prostorne planove na području zahvata u skladu s kojima se zahvat provodi,

te posebnim zakonima i propisima:

– potrebno je navesti važeće zakone i propise prema vrsti zahvata /građevine, a u skladu s kojima se projektira zahvat/građevina.

PROJEKTANTI:

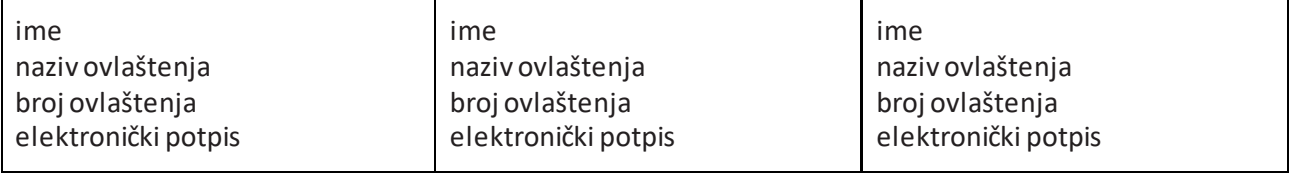